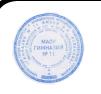

 ДОКУМЕНТ ПОДПИСАН ЭЛЕКТРОННОЙ ПОДПИСЬЮ

Сертификат: 43E1DC2963ACEEC640A2E2382C276C1456919E8F Владелец: Шугалей Наталья Юрьевна Действителен: с 11.11.2021 до 11.02.2023

> ПРИНЯТО Пелагогическим советом муниципального бюджетного образовательного учреждения «Общеобразовательное учреждение гимназия №11 имени А.Н. Кулакова» Протокол от « $28$ » авг. 2013 г.  $N_2$   $14$

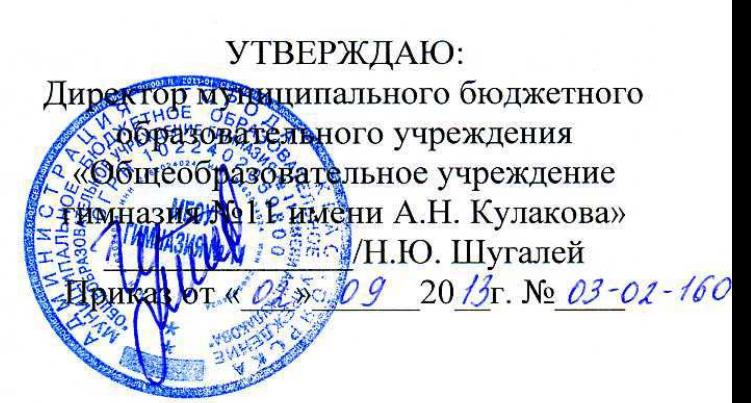

# **Положение, устанавливающее порядок доступа педагогических работников МБОУ Гимназия №11 к базам данных, учебным и методическим материалам, музейным фондам, материально-техническим средствам обеспечения образовательной деятельности, использования вычислительной техники, периферийного оборудования и программного обеспечения.**

Порядок доступа педагогических работников к базам данных, учебным и методическим материалам, музейным фондам**,** материально-техническим средствам обеспечения образовательной деятельности разработан на основании п.7 статьи 47 Федерального закона от 29 декабря 2012 г. N 273-ФЗ «Об образовании в Российской Федерации» управления образованием», школьного положения «Об автоматизированной обработке персональных данных участников образовательного процесса образовательного учреждения с использованием краевой информационной автоматизированной системы управления образованием».

#### **I. Общие положения**

1.1 Настоящий нормативный акт регламентирует порядок доступа педагогических работников МБОУ Гимназия №11 (далее – Гимназия):

- к базам данных:

- Краевая информационная автоматизированная система управления образованием (далее – КИАСУО);
- Одаренные дети Красноярья;

и другие.

- к учебным и методическим материалам,

- к музейным фондам,

к материально-техническим средствам обеспечения образовательной деятельности.

1.2. Доступ педагогических работников к вышеперечисленным ресурсам обеспечивается в целях качественного осуществления образовательной и иной деятельности, предусмотренной Уставом Учреждения.

1.3. Настоящий Порядок доводится директором Учреждения до сведения педагогических работников при приеме их на работу.

### **2. Порядок доступа педагогических работников**

# **2.1. Доступ к базам данных**

2.1.1. Педагогическим работникам обеспечивается доступ к следующим электронным базам данных:

- профессиональные базы данных;
- информационные справочные системы;
- поисковые системы.

2.1.2. Доступ к электронным базам данных осуществляется на условиях, указанных в договорах, заключенных Учреждением с правообладателем электронных ресурсов (внешние базы данных).

2.1.3. Педагогические работники имеют доступ к электронным ресурсам научной библиотеки СФУ.

2.1.4. Доступ к базе данных КИАСУО имеют педагогические работники, ответственные за внесение в нее данных и изменение данных, относящихся к участникам образовательного процесса и Учреждению, назначенные приказом Учреждения.

В зависимости от условий, определенных в договорах и соглашениях с правообладателями информационных ресурсов, работа с электронными документами и изданиями возможна.

# **2.2. Доступ к учебным и методическим материалам**

2.2.1. Учебные и методические материалы, размещаемые на официальном сайте Учреждения, находятся в открытом доступе.

2.2.2. Педагогическим работникам по их запросам могут выдаваться во временное пользование учебные и методические материалы, входящие в оснащение учебных кабинетов и медиатеку Гимназии.

Выдача педагогическим работникам во временное пользование учебных и методических материалов, входящих в оснащение учебных кабинетов, осуществляется работником, на которого возложено заведование учебным кабинетом.

Выдача педагогическим работникам во временное пользование учебных и методических материалов медиатеки осуществляется руководителем структурного подразделения МИЦ.

Работники учебных кабинетов, на которых возложено заведование учебным кабинетом и руководитель структурного подразделения, должны оказать содействие педагогическому работнику в поиске испрашиваемого материала.

Срок, на который выдаются учебные и методические материалы, определяется работником, на которого возложено заведование учебным кабинетом или медиатекой Гимназии.

При получении учебных и методических материалов на электронных носителях, подлежащих возврату, педагогическим работникам не разрешается стирать или менять на них информацию. Выдача педагогическому работнику и сдача им цифровых образовательных ресурсов фиксируются в журнале выдачи.

Работники данных подразделений должны оказать содействие педагогическому работнику в поиске испрашиваемого материала.

# **2.3. Доступ к фондам музея Учреждения.**

2.3.1. Доступ педагогических работников, а также организованных групп обучающихся под руководством педагогического работника (работников) к фондам музея Учреждения осуществляется бесплатно.

2.3.2. Посещение музея Учреждения организованными группами обучающихся под руководством педагогических работников осуществляется по заявке, поданной педагогическим работником (не менее чем за 2 рабочих дня до даты посещения музея) на имя руководителя музея.

Доступ к фондам музея учреждения регламентируется Положением о музее Учреждения.

2.3.3. Педагогические работники имеют право на получение справочной и иной информации из фондов музея Учреждения.

#### **2.4. Доступ к материально-техническим средствам обеспечения образовательной деятельности**

2.4.1. Доступ педагогических работников к материально-техническим средствам обеспечения образовательной деятельности осуществляется:

– без ограничения к учебным кабинетам, лаборантским, мастерским, спортивному и актовому залам и иным помещениям и местам проведения занятий во время, определенное в расписании занятий;

– к учебным кабинетам, лаборантским, мастерским, спортивному и актовому залам и иным помещениям и местам проведения занятий вне времени, определенного расписанием занятий, по согласованию с работником, ответственным за данное помещение.

2.4.2. Использование движимых (переносных) материально-технических средств обеспечения образовательной деятельности (проекторы, ноутбуки, измерительное оборудование и др. имущество) осуществляется по **заявке,**  поданной педагогическим работником (не менее чем за 1 рабочий день до дня использования материально-технических средств) на имя лица, ответственного за сохранность и правильное использование соответствующих средств.

2.4.3. Для копирования или тиражирования учебных и методических материалов педагогические работники имеют право пользоваться копировальной техникой.

2.4.4. Для распечатывания учебных и методических материалов педагогические работники имеют право пользоваться принтером.

2.4.5. Накопители информации (CD-диски, флеш-накопители, карты памяти), используемые педагогическими работниками при работе с компьютерной информацией, предварительно должны быть проверены на отсутствие вредоносных компьютерных программ.

2.4.6. Правила использования автоматизированного рабочего места (далее АРМ) пользователями гимназии перечислены в приложении 1 настоящего положения.

2.4.7. Производить установку программного обеспечения имеет право Сотрудник, ответственный за развитие информационного обеспечения деятельности ОУ. Специалисты сторонних организаций при наличии договорных отношений.

Устанавливать ПО разрешается только после оформления лицензионного соглашения, других документов, подтверждающих право использования ПО, либо получения свидетельства и подписания передаточной накладной.

2.4.8. При использовании программного обеспечения запрещается использовать ПО, не включенное в типовой перечень ПО и использовать ПО, установленное на АРМ в личных или коммерческих целях.

2.4.9. Установка дополнительного ПО производится на основании заявки педагогического работника, направляемого руководителю гимназии или сотруднику ответственному за развитие информационного обеспечения деятельности ОУ, в которой указывается наименование ПО, обоснование необходимости установки и период использования программного продукта.

#### **3.Функции ответственного сотрудника гимназии в сфере использования вычислительной техники, периферийного оборудования и программного обеспечения**

Сотрудник выполняет следующие функции:

- приобретение вычислительной техники, периферийного оборудования и программного обеспечения.

- подготовка заявок на установку дополнительного программного обеспечения; - учет программного обеспечения, получаемого в рамках Соглашений; - получение и хранение дистрибутивов программного обеспечения и документов, подтверждающих лицензионные права;

- проведение инвентаризации используемой вычислительной техники, периферийного оборудования и программного обеспечения.

Руководитель гимназии определяет лицо, ответственное за выполнение указанных функций (далее - администратор).

#### **4. Учет вычислительной техники, периферийного оборудования и программного обеспечения, используемой в гимназии**

Ответственный сотрудник обязан осуществлять учет используемой вычислительной техники, периферийного оборудования и программного обеспечения. В целях анализа и систематизации данных формирует реестр по форме согласно приложению 2 к настоящему Положению.

#### **5. Ответственность за соблюдение условий использования вычислительной техники, периферийного оборудования и программного обеспечения**

1. Ответственность за выполнение требований настоящего Положения возлагается на руководителей подразделений и администрации гимназии.

#### Приложение 1 к Положению о порядке использования вычислительной техники, периферийного оборудования и программного обеспечения

#### ПОРЯДОК

#### использования автоматизированного рабочего места пользователями

Настоящий Порядок определяет правила использования автоматизированных рабочих мест сотрудниками гимназии.

II. Организация рабочего места пользователя

2.1. Рабочее место пользователя должно соответствовать санитарным правилам и нормам «Гигиенические требования к персональным электронновычислительным машинам и организации работы. СанПиН 2.2.2/2.4.1340-03», утвержденным постановлением Главного государственного санитарного врача Российской Федерации 30 мая 2003 года № 118. Пользователь обязан соблюдать правила техники безопасности и пожарной безопасности при работе с вычислительной техникой.

При размещении АРМ на рабочем месте следует учесть следующие условия:

– АРМ необходимо устанавливать вдали от нагревательных приборов;

– помещение с АРМ должно быть проветриваемым, без повышенной влажности.

– интерфейсные и питающие кабели не должны находиться под ногами и мешать передвижению людей.

2.3. АРМ чувствительны к перепадам напряжения в сети переменного тока, поэтому для предотвращения потери данных или выхода из строя оборудования запрещается подключать в ту же цепь электропитания:

– кухонные электроприборы;

– копировальные устройства;

– электроинструменты;

– обогревательные электроприборы;

– кондиционеры;

– пылесосы;

любое другое оборудование с электроприводом.

2.4. В случае возникновения аварийной или нестандартной ситуации (посторонний шум, запах, дым, мелькание изображения на мониторе и др.) пользователь обязан немедленно отключить электропитание АРМ и сообщить администратору или сотруднику ответственному за развитие информационного обеспечения деятельности ОУ.

#### III. Правила эксплуатации АРМ

3.1. Перед началом работы:

– осмотреть и привести в порядок рабочее место;

– проверить правильность подключения АРМ в сеть электропитания.

При включении АРМ соблюдать следующую последовательность включения оборудования:

–включить периферийное оборудование;

–включить монитор;

–включить системный блок.

3.2. Во время работы:

– соблюдать санитарные нормы и правила техники безопасности;

– перед использованием CD/DVD-дисков и прочих носителей информации произвести антивирусную диагностику;

– при необходимости покинуть своё рабочее место, чтобы не прибегать к выключению АРМ, заблокировать АРМ одновременным нажатием клавиш Win+L (другой способ блокировки рабочей станции - одновременное нажатие Ctrl+Alt+Del, затем кнопки «Блокировка»);

3.3. Работа с внешними USB-носителями информации:

– подключить внешний носитель;

– произвести антивирусную диагностику данных, содержащихся на носителе, при необходимости произвести лечение или удаление обнаруженных вирусов;

– по окончании работы извлечь устройство, выполнив безопасное отключение.

3.4. По окончании работы:

По окончании работ соблюдать следующую последовательность выключения вычислительной техники:

– произвести закрытие всех активных задач;

– убедиться, что в дисководах отсутствуют носители информации;

– отключить электропитание системного блока;

– отключить электропитание остального оборудования.

3.5. Пользователю запрещается:

– приступать к работе при обнаружении неисправности оборудования;

– самостоятельно переключать разъемы интерфейсных кабелей периферийного оборудования;

– производить отключение электропитания рабочей АРМ во время выполнения активной задачи;

– самостоятельно подключать любое периферийное оборудование;

– отключать периферийное оборудование общего пользования;

– передавать свои учетные данные (имя пользователя и пароль) другим сотрудникам и работать под чужими учетными данными;

– загромождать верхние панели АРМ бумагами и посторонними предметами;

– вскрывать корпуса, изменять конфигурацию, производить ремонт, замену комплектующих деталей АРМ;

– устанавливать новое и (или) модифицировать установленное на АРМ программное обеспечение;

– допускать попадание влаги и посторонних предметов внутрь АРМ.

#### IV. Ответственность за нарушение требований

За невыполнение или ненадлежащее выполнение требований, изложенных в настоящем порядке пользователи несут дисциплинарную ответственность, предусмотренную действующим законодательством Российской Федерации.

Приложение 2 к Положению <sup>о</sup> порядке использования вычислительной техники, периферийного оборудования <sup>и</sup> программного обеспечения <sup>в</sup> гимназии

#### РЕЕСТР

# вычислительной техники, периферийного оборудования <sup>и</sup> программного обеспечения

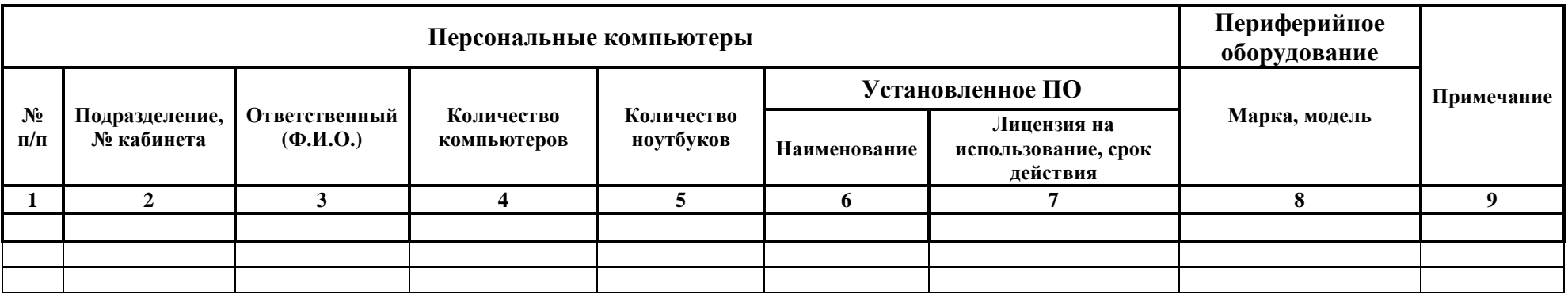

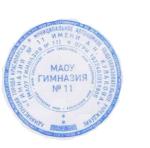

# ДОКУМЕНТ ПОДПИСАН ЭЛЕКТРОННОЙ ПОДПИСЬЮ

Сертификат: 43E1DC2963ACEEC640A2E2382C276C1456919E8F Владелец: Шугалей Наталья Юрьевна Действителен: с 11.11.2021 до 11.02.2023